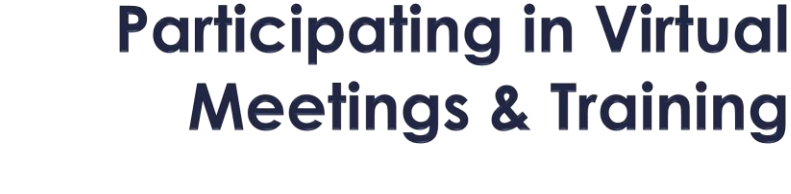

Join and Navigate ZOOM Register, Prepare, Participate & Evaluate NYS Website Mini Tour

# ZOOM is HIPAA & FERPA Compliant

- The meetings are completely private.
- Zoom is a safe platform for our families.

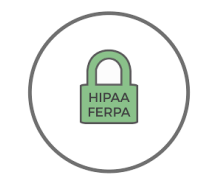

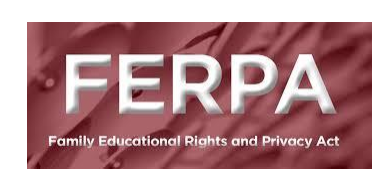

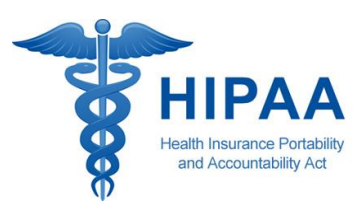

Join a ZOOM Meeting:

<https://www.youtube.com/watch?v=vFhAEoCF7jg>

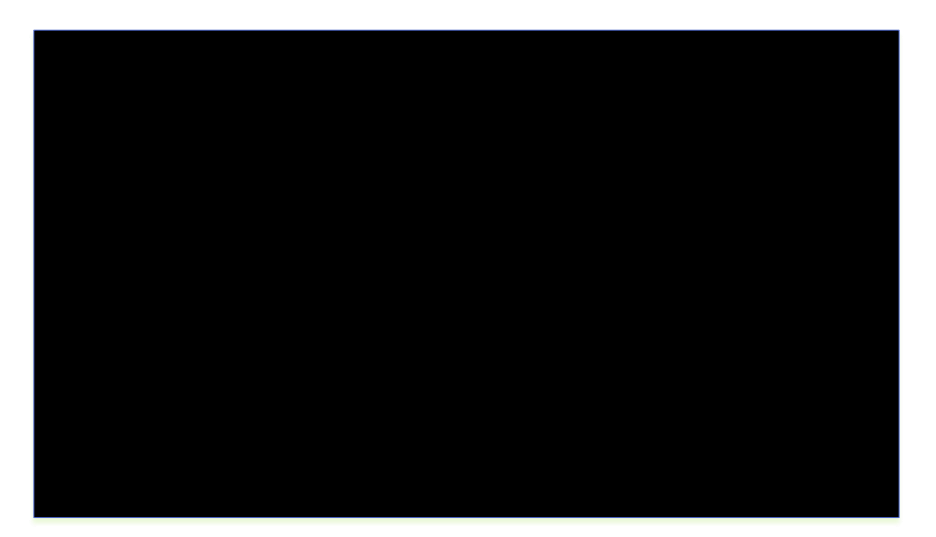

# Navigating ZOOM #1

#### **Mute/Unmute**

- Hover your mouse along the bottom of the screen
- Click on the microphone icon
- No slash means unmute
- With a slash means muted

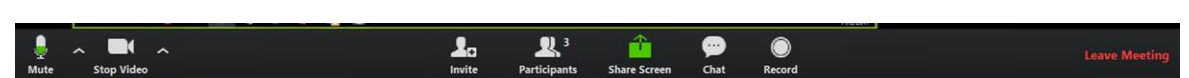

**ZOOM** 

#### **Start/Stop Video**

- Hover your mouse along the bottom of the screen
- Click on the camera icon
- Your video will disappear when there is a slash through the camera
- Your video will appear when there is no slash

## Navigating ZOOM #2

#### **Engagement**

- Hover your mouse along the bottom of the screen
- Click on Participants
- Raise hand
- Answer questions: yes, no
- Give feedback: go faster, go slower, thumbs up, thumbs down

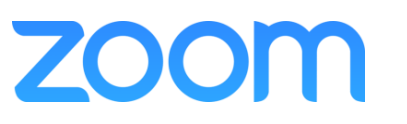

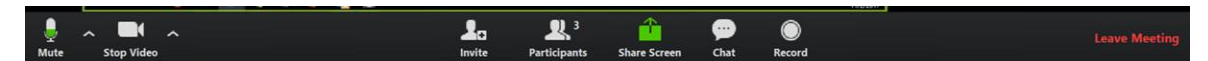

#### **Workshop Sign In**

- Hover your mouse along the bottom of the screen
- Click on the chat box icon
- Type in your first and last name
- Type in the name of your METS

#### **Other**

- Chat with each other
- Change your view
- Leave meeting
- Share Screen

### Prepare for a Virtual Meeting

- Register & mark your calendars!
	- Do you need help signing on? Call me.
- Location: quiet background, ability to talk.
- Seeing each other during group discussion times is important for the presenter & others.
- Mute to minimize background noise.
- Print materials as needed/wanted for your participation. Pay attention to any special instructions given in the connection information.

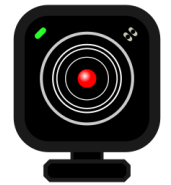

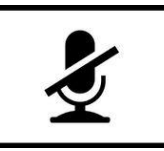

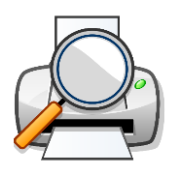

**WORK** 

### REGISTRATION & EVALUATION PROCESSES

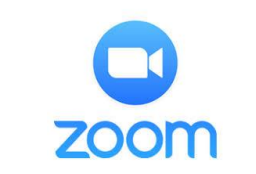

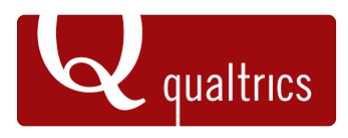

#### **Registration**

- Descriptions and information
- **Dates and times**
- Provide correct email
- Changes to registration
- Troubleshooting

#### **Connection Email**

- **Materials/Resources**
- Instructions
- Connection information

#### **Evaluation**

- Oualtrics
- Feedback is appreciated and shared monthly with SST

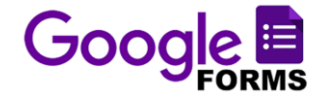

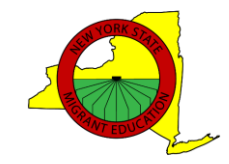

### Website Mini Tour

nysmigrant.org

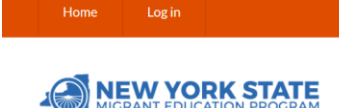

**ABOUT ADVOCACY SERVICES RESOURCES** v **NEWS CONTACT**